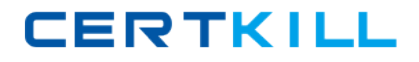

**EE0‐515**

# **EE0‐515 FirePass v6 exam**

**Version 3.5**

# **CERTKILL**

# **EE0‐515**

#### **QUESTION NO:** 1

User1's logon has access and the share path is <\\Server\User1>. Which two FirePass Windows Files favorites would link the user to User1's share? (Choose two.)

A. Logged into Windows as "User1", logged into FirePass as "User2", FirePass link \\Server\%winlogin%.

B. Logged into Windows as "User2", logged into FirePass as "User1", FirePass link \\Server\%winlogin%.

C. Logged into Windows as "User1", logged into FirePass as "User2", FirePass link \\Server\%username%.

D. Logged into Windows as "User2", logged into FirePass as "User1", FirePass link <\\Server\%username%>.

E. Logged into Windows as "User2", logged into FirePass as "User2", FirePass link \\Server\User1 and when prompted enter User1's Windows login and password.

**Answer:** D,E

#### **QUESTION NO:** 2

Which two statements are true about Resource and Master Groups? (Choose two.)

- A. Master Groups contain authentication parameters.
- B. Resource Groups contain authentication parameters.
- C. Master Groups contain both authentication parameters and links to features.
- D. Both Resource and Master groups are a required part of a FirePass configuration.

#### **Answer:** A,D

#### **QUESTION NO:** 3

Which two statements are true about initial access to the FirePass 1200 Controller? (Choose two.)

# **CERTKILL**

# **EE0‐515**

A. The Admin has limited access through a serial terminal using "maintenance" at the console login.

B. The Admin has Unix command line access through a serial terminal using root / default as the userid and password.

C. The Admin has web configuration access to https://192.168.1.99/admin/ using admin / admin as the userid and password.

D. The Admin has web configuration access to https://192.168.1.245/admin/ using admin / admin as the userid and password.

E. The Admin has Unix command line access through a keyboard and monitor using root / default as the userid and password.

**Answer:** A,C

#### **QUESTION NO:** 4

Which statement is true about the NAPT option when a Network Access connection to FirePass is used?

A. When enabled, NAPT translates the FirePass virtual address to the application Server Address.

B. The NAPT option is used when connecting to the Portal Access feature and translates the client source address to the FirePass Address.

C. The NAPT option is used when connecting to the Network Access feature and translates the client source address to the FirePass Address.

D. The NAPT option is used when connecting to the Application Access feature and translates the client source address to the FirePass Address.

**Answer:** C

#### **QUESTION NO:** 5

Which two statements are true about Clustering on FirePass? (Choose two.)

A. The configuration is synched from the Slave to the Master automatically.

# **CERTKILL**

### **EE0‐515**

- B. The configuration is synched from the Master to the Slave automatically.
- C. The configuration is synched from the Slave to the Master manually by an Administrator.
- D. The configuration is synched from the Master to the Slave manually by an Administrator.
- E. If using failover pairs, the Standby Slave gets its configuration directly from the Master box.
- F. If using failover pairs, the Standby Slave gets its configuration from its Active failover partner.

**Answer:** B,F

#### **QUESTION NO:** 6

Which statement is true about configuring the IP Address Pool?

A. Only one IP Address pool may be configured on the FirePass Controller.

B. Different user groups may be configured to use different IP Address pools.

C. IP Address Pools are used for both Network Access and Application Access.

D. The IP Address range for the pool may include one or more of the configured FirePass interface addresses.

#### **Answer:** B

#### **QUESTION NO:** 7

Which statement is true regarding Portal Access: Access Control Lists?

A. ACL's can be applied to the Master Group and Favorites.

B. ACL's can prevent favorites from being viewable from the Webtop.

C. ACL's require that an Active X component be downloaded and installed automatically when the user clicks on a favorite.